# **Report Output Formats**

Many Jackrabbit reports can be viewed/saved in different output formats. If the report criteria/display page has a **Report Format** field, you can choose from several formats.

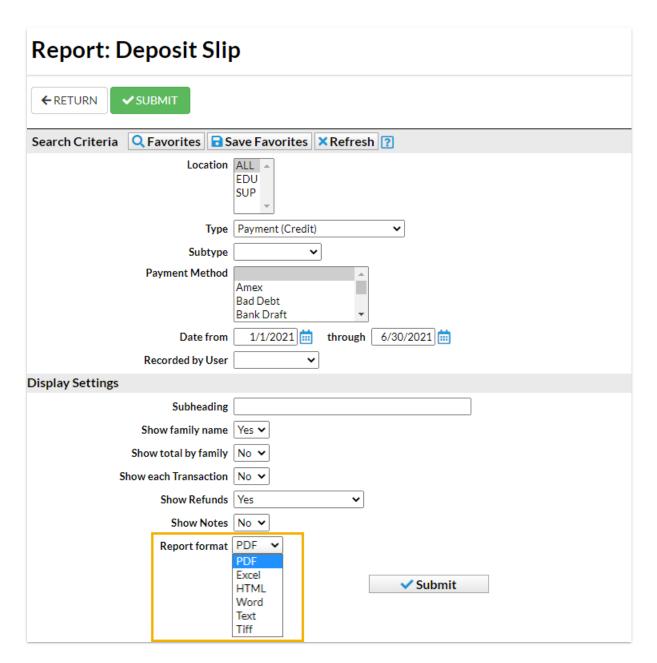

#### **PDF**

Portable Document Format is the standard for the exchange of documents across different formats. When a document is saved as a PDF file, it is converted to PDF, it looks the same way it would if you printed it. A PDF viewer, such as Adobe Reader, is required to view a PDF file.

#### Excel

Excel files are spreadsheet files and are generally used with Microsoft Excel.

# **HTML**

Hypertext Mark-up Language is the standard language used to create web pages.

### RTF

Rich Text Format is a document file format used by Microsoft products, such as Word and Office.

# **Text**

*Text* Files generally are pure text with very little formatting. Files saved as .txt files can generally be read by any program that is capable of reading text.

## Tiff

*Tagged Image Format Files* is most often used with graphic, image, and desktop publishing programs but can be used on any operating system.